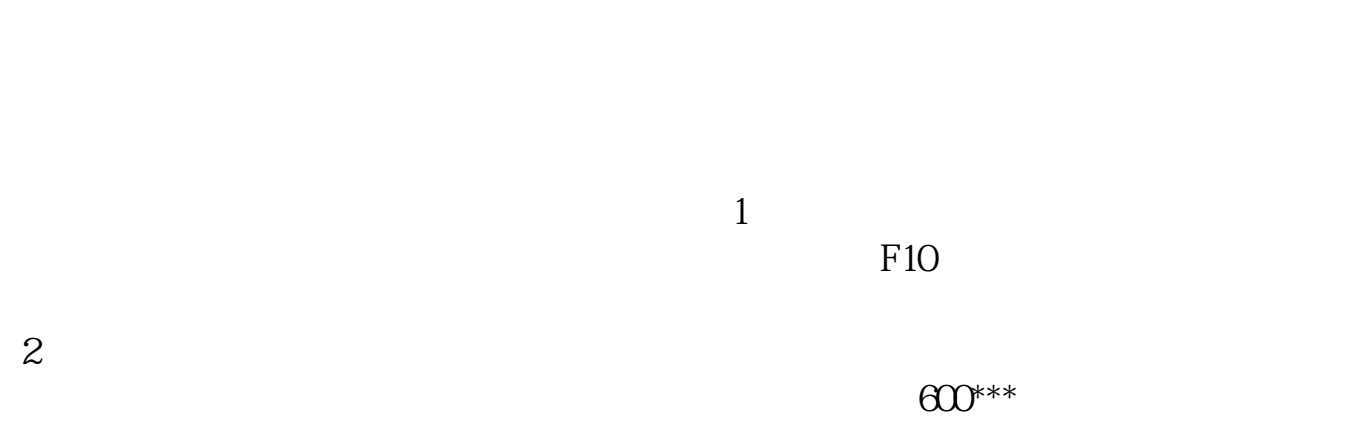

**如何查一个人名下有没有股票\_怎么通过公司查股票-**

 $\odot$  6006\*\*

 $K$ 

 $2<sub>l</sub>$ 

 $\odot$  6006<sup>\*\*</sup>

 $\text{600}^{\text{***}}$ 

**五、怎么查询一家公司是否上市 股票号码是多少?**

ZGSY

[下载:《怎么通过公司查股票.pdf》](/neirong/TCPDF/examples/output.php?c=/read/36967082.html&n=怎么通过公司查股票.pdf)  $\frac{1}{\sqrt{1-\frac{1}{\sqrt{1-\frac{1$ **一个人的**第一个人的第一个人的第一个人的第一个人的

http://www.83717878.com/read/36967082.html